# Network Security Security aspects of TCP/IP

Radboud University, The Netherlands

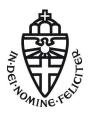

Spring 2018

- ▶ Within the same subnet, it's fairly easy to sniff traffic
  - ► Hubs distribute data to everyone (but are largely obsolete)
  - Use ARP cache poisoning on switched Ethernet
  - Wireless LAN behaves a lot like hubbed Ethernet
- Protecting against ARP spoofing is hard: ARP does not support authentication

- ▶ Within the same subnet, it's fairly easy to sniff traffic
  - ► Hubs distribute data to everyone (but are largely obsolete)
  - Use ARP cache poisoning on switched Ethernet
  - Wireless LAN behaves a lot like hubbed Ethernet
- Protecting against ARP spoofing is hard: ARP does not support authentication
- ▶ WiFi is generally easier to access than wired network (no physical protection)
- WiFi uses encryption to protect access to the network

- ▶ Within the same subnet, it's fairly easy to sniff traffic
  - ► Hubs distribute data to everyone (but are largely obsolete)
  - Use ARP cache poisoning on switched Ethernet
  - Wireless LAN behaves a lot like hubbed Ethernet
- Protecting against ARP spoofing is hard: ARP does not support authentication
- WiFi is generally easier to access than wired network (no physical protection)
- WiFi uses encryption to protect access to the network
- WEP (Wired Equivalent Privacy) is broken (aircrack-ng)

- ▶ Within the same subnet, it's fairly easy to sniff traffic
  - ► Hubs distribute data to everyone (but are largely obsolete)
  - Use ARP cache poisoning on switched Ethernet
  - Wireless LAN behaves a lot like hubbed Ethernet
- Protecting against ARP spoofing is hard: ARP does not support authentication
- WiFi is generally easier to access than wired network (no physical protection)
- WiFi uses encryption to protect access to the network
- WEP (Wired Equivalent Privacy) is broken (aircrack-ng)
- WPA (Wireless Protected Access) fixes some problems but still uses weak RC4 (TKIP)

- ▶ Within the same subnet, it's fairly easy to sniff traffic
  - ► Hubs distribute data to everyone (but are largely obsolete)
  - Use ARP cache poisoning on switched Ethernet
  - Wireless LAN behaves a lot like hubbed Ethernet
- Protecting against ARP spoofing is hard: ARP does not support authentication
- WiFi is generally easier to access than wired network (no physical protection)
- ▶ WiFi uses encryption to protect access to the network
- WEP (Wired Equivalent Privacy) is broken (aircrack-ng)
- WPA (Wireless Protected Access) fixes some problems but still uses weak RC4 (TKIP)
- Problems properly solved in WPA2: uses AES (CCMP) instead of RC4

- ▶ Within the same subnet, it's fairly easy to sniff traffic
  - ► Hubs distribute data to everyone (but are largely obsolete)
  - Use ARP cache poisoning on switched Ethernet
  - Wireless LAN behaves a lot like hubbed Ethernet
- Protecting against ARP spoofing is hard: ARP does not support authentication
- WiFi is generally easier to access than wired network (no physical protection)
- WiFi uses encryption to protect access to the network
- ▶ WEP (Wired Equivalent Privacy) is broken (aircrack-ng)
- WPA (Wireless Protected Access) fixes some problems but still uses weak RC4 (TKIP)
- Problems properly solved in WPA2: uses AES (CCMP) instead of RC4
- ► Most threatening in WPA2: bad passphrases, backwards-compatible TKIP

- ▶ Within the same subnet, it's fairly easy to sniff traffic
  - ► Hubs distribute data to everyone (but are largely obsolete)
  - Use ARP cache poisoning on switched Ethernet
  - Wireless LAN behaves a lot like hubbed Ethernet
- Protecting against ARP spoofing is hard: ARP does not support authentication
- WiFi is generally easier to access than wired network (no physical protection)
- WiFi uses encryption to protect access to the network
- ▶ WEP (Wired Equivalent Privacy) is broken (aircrack-ng)
- WPA (Wireless Protected Access) fixes some problems but still uses weak RC4 (TKIP)
- Problems properly solved in WPA2: uses AES (CCMP) instead of RC4
- ► Most threatening in WPA2: bad passphrases, backwards-compatible TKIP
- ► Additional threat: WiFi Protected Setup (WPS)

Current attacks do not recover TKIP key

- ► Current attacks do not recover TKIP key
- ▶ But they do:

- Current attacks do not recover TKIP key
- ▶ But they do:
- ▶ Decrypt, re-encrypt and re-use short TKIP packets up to seven times (Becks—Tews, 2009)

- Current attacks do not recover TKIP key
- ▶ But they do:
- Decrypt, re-encrypt and re-use short TKIP packets up to seven times (Becks-Tews, 2009)
  - ARP spoofing trivially possible

- Current attacks do not recover TKIP key
- But they do:
- Decrypt, re-encrypt and re-use short TKIP packets up to seven times (Becks–Tews, 2009)
  - ► ARP spoofing trivially possible
- ▶ Inject arbitrary amounts of packets, each up to 112 bytes (Vanhoef–Piessens, 2013)

- Current attacks do not recover TKIP key
- But they do:
- Decrypt, re-encrypt and re-use short TKIP packets up to seven times (Becks-Tews, 2009)
  - ARP spoofing trivially possible
- Inject arbitrary amounts of packets, each up to 112 bytes (Vanhoef–Piessens, 2013)
  - Port scanner against any client using WPA-TKIP

- Current attacks do not recover TKIP key
- But they do:
- Decrypt, re-encrypt and re-use short TKIP packets up to seven times (Becks-Tews, 2009)
  - ► ARP spoofing trivially possible
- Inject arbitrary amounts of packets, each up to 112 bytes (Vanhoef–Piessens, 2013)
  - Port scanner against any client using WPA-TKIP
  - Decryption of arbitrary packets sent to client

- Current attacks do not recover TKIP key
- But they do:
- Decrypt, re-encrypt and re-use short TKIP packets up to seven times (Becks-Tews, 2009)
  - ► ARP spoofing trivially possible
- Inject arbitrary amounts of packets, each up to 112 bytes (Vanhoef–Piessens, 2013)
  - Port scanner against any client using WPA-TKIP
  - Decryption of arbitrary packets sent to client
  - Can be used to hijack TCP

- Current attacks do not recover TKIP key
- ▶ But they do:
- Decrypt, re-encrypt and re-use short TKIP packets up to seven times (Becks-Tews, 2009)
  - ARP spoofing trivially possible
- Inject arbitrary amounts of packets, each up to 112 bytes (Vanhoef–Piessens, 2013)
  - ▶ Port scanner against any client using WPA-TKIP
  - ► Decryption of arbitrary packets sent to client
  - ► Can be used to hijack TCP
- ▶ Also works when TKIP is used as a group cipher (common setup)

- Current attacks do not recover TKIP key
- But they do:
- Decrypt, re-encrypt and re-use short TKIP packets up to seven times (Becks-Tews, 2009)
  - ARP spoofing trivially possible
- Inject arbitrary amounts of packets, each up to 112 bytes (Vanhoef–Piessens, 2013)
  - ▶ Port scanner against any client using WPA-TKIP
  - ► Decryption of arbitrary packets sent to client
  - Can be used to hijack TCP
- ▶ Also works when TKIP is used as a group cipher (common setup)
- ► Stop using TKIP
  - ▶ iw dev wlp3s0 scan | grep TKIP

► Recall the 4-layer IP model:

- ► Recall the 4-layer IP model:
  - ► Link layer

- ► Recall the 4-layer IP model:
  - ► Link layer
  - ► Internet layer

- ► Recall the 4-layer IP model:
  - ► Link layer
  - ► Internet layer
  - Transport layer

- ► Recall the 4-layer IP model:
  - ► Link layer
  - ► Internet layer
  - ► Transport layer
  - Application layer

- ► Recall the 4-layer IP model:
  - ► Link layer
  - Internet layer
  - ► Transport layer
  - Application layer
  - Political layer (https://tools.ietf.org/html/rfc2321)

- ► Recall the 4-layer IP model:
  - ► Link layer
  - ► Internet layer
  - ► Transport layer
  - Application layer
  - Political layer (https://tools.ietf.org/html/rfc2321)
- Cracking WEP: attacking physical part of link layer

- ► Recall the 4-layer IP model:
  - ► Link layer
  - ► Internet layer
  - ► Transport layer
  - Application layer
  - ► Political layer (https://tools.ietf.org/html/rfc2321)
- Cracking WEP: attacking physical part of link layer
- ► ARP spoofing: attacking logical part of link layer

- ► Recall the 4-layer IP model:
  - ► Link layer
  - Internet layer
  - Transport layer
  - Application layer
  - ► Political layer (https://tools.ietf.org/html/rfc2321)
- Cracking WEP: attacking physical part of link layer
- ARP spoofing: attacking logical part of link layer
- ▶ UDP manipulation: attacking transport layer

- ► Recall the 4-layer IP model:
  - ► Link layer
  - Internet layer
  - ► Transport layer
  - Application layer
  - ► Political layer (https://tools.ietf.org/html/rfc2321)
- Cracking WEP: attacking physical part of link layer
- ► ARP spoofing: attacking logical part of link layer
- ▶ UDP manipulation: attacking transport layer
- ▶ What about the internet layer?

- ▶ Generally: Send IP packet with wrong ("spoofed") source address
- ► Easy to achieve with raw sockets (see first homework assignment)

- ► Generally: Send IP packet with wrong ("spoofed") source address
- Easy to achieve with raw sockets (see first homework assignment)
- Very problematic with services that use host-based authentication
- ► Classic example: rlogin, rcp, rsh
  - ▶ rlogin: Log into remote machine
  - rsh: Run command on remote machine
  - rcp: Copy files to remote machine

- ► Generally: Send IP packet with wrong ("spoofed") source address
- Easy to achieve with raw sockets (see first homework assignment)
- Very problematic with services that use host-based authentication
- ► Classic example: rlogin, rcp, rsh
  - ▶ rlogin: Log into remote machine
  - rsh: Run command on remote machine
  - rcp: Copy files to remote machine
- No password required if the IP address is in /etc/hosts.equiv or ~/.rhosts

- ► Generally: Send IP packet with wrong ("spoofed") source address
- Easy to achieve with raw sockets (see first homework assignment)
- Very problematic with services that use host-based authentication
- ► Classic example: rlogin, rcp, rsh
  - ▶ rlogin: Log into remote machine
  - rsh: Run command on remote machine
  - rcp: Copy files to remote machine
- No password required if the IP address is in /etc/hosts.equiv or ~/.rhosts
- ▶ This is to some extent fixed in recent versions of rlogin
- ► From the ssh manpage: "the rlogin/rsh protocol in general, are inherently insecure and should be disabled if security is desired"

- ► Generally: Send IP packet with wrong ("spoofed") source address
- Easy to achieve with raw sockets (see first homework assignment)
- Very problematic with services that use host-based authentication
- ► Classic example: rlogin, rcp, rsh
  - ▶ rlogin: Log into remote machine
  - rsh: Run command on remote machine
  - rcp: Copy files to remote machine
- No password required if the IP address is in /etc/hosts.equiv or ~/.rhosts
- ▶ This is to some extent fixed in recent versions of rlogin
- From the ssh manpage: "the rlogin/rsh protocol in general, are inherently insecure and should be disabled if security is desired"
- ▶ IP spoofing is today mainly important in a larger attack context

## SYN flooding

- ► Remember the three-way TCP handshake (SYN-SYN/ACK-ACK)
- After client sends SYN, server allocates resources for connection in the SYN queue, sends SYN/ACK

#### SYN flooding

- Remember the three-way TCP handshake (SYN-SYN/ACK-ACK)
- After client sends SYN, server allocates resources for connection in the SYN queue, sends SYN/ACK
- Attack: send many SYN packets, never reply to SYN/ACK with ACK
- Server's SYN queue will fill up
- DOS attack, preventing server from responding

## SYN flooding

- Remember the three-way TCP handshake (SYN-SYN/ACK-ACK)
- After client sends SYN, server allocates resources for connection in the SYN queue, sends SYN/ACK
- Attack: send many SYN packets, never reply to SYN/ACK with ACK
- Server's SYN queue will fill up
- DOS attack, preventing server from responding
- Need to send SYN packets faster than server is "discarding" half-open connections
- ► Time to discard is configured by the TCP SYN-RECEIVED timer

#### SYN flooding

- Remember the three-way TCP handshake (SYN-SYN/ACK-ACK)
- After client sends SYN, server allocates resources for connection in the SYN queue, sends SYN/ACK
- Attack: send many SYN packets, never reply to SYN/ACK with ACK
- Server's SYN queue will fill up
- DOS attack, preventing server from responding
- Need to send SYN packets faster than server is "discarding" half-open connections
- ► Time to discard is configured by the TCP SYN-RECEIVED timer

#### Countermeasures

- Decrease the SYN-RECEIVED timer
- Increase the size of the queue
- ► Recycle oldest half-open connection
- ► Firewalls (later in this course)

#### Solving the real problem

► SYN flooding countermeasures don't really solve the problem

The recipient will be left with multiple half-open connections that are occupying limited resources. Usually, these connection requests have forged source addresses that specify nonexistent or unreachable hosts that cannot be contacted. Thus, there is also no way to trace the connections back. ... There is little you can do in these situations. ... any finite limit can be exceeded."

—Practical UNIX and Internet Security, Garfinkel and Spafford (1996)

#### SYN cookies

▶ Better idea (Bernstein, Schenk, 1996): SYN cookies

#### SYN cookies

- ▶ Better idea (Bernstein, Schenk, 1996): SYN cookies
- Reason for allocating resources after receiving SYN: need to remember properties of the connection
- Idea: Securely encode this information in the server's initial sequence number (ISN) of SYN/ACK
- Reconstruct information when ACK from client is received

#### SYN cookies

- ▶ Better idea (Bernstein, Schenk, 1996): SYN cookies
- ► Reason for allocating resources after receiving SYN: need to remember properties of the connection
- Idea: Securely encode this information in the server's initial sequence number (ISN) of SYN/ACK
- Reconstruct information when ACK from client is received
- ► Compute ISN as the client's ISN plus offset of
  - top 5 bits: t mod 32, where t is a 32-bit time counter that increases every 64 seconds
  - next 3 bits: an encoding of a maximal segment size (MSS) selected by the server in response to the client's MSS
  - bottom 24 bits: a server-selected secret function of the client IP address and port number, the server IP address and port number, and t.

#### SYN cookies ctd.

- ▶ When receiving an ACK,
  - lacktriangle check that the ACK number -1 corresponds to value of the secret function for a recent t
  - reconstruct the entry in the SYN queue
  - continue as usual

#### SYN cookies ctd.

- When receiving an ACK,

  - reconstruct the entry in the SYN queue
  - continue as usual
- ► SYN cookies have some limitations (in particular TCP options), so only use them after the SYN queue is full

#### SYN cookies ctd.

- When receiving an ACK,
  - lacktriangle check that the ACK number -1 corresponds to value of the secret function for a recent t
  - reconstruct the entry in the SYN queue
  - continue as usual
- SYN cookies have some limitations (in particular TCP options), so only use them after the SYN queue is full
- Enable SYN cookies under Linux: echo 1 > /proc/sys/net/ipv4/tcp\_syncookies

- ▶ DOS attack sometimes also possible by malformed packets
- ▶ Idea: target does not know how to handle packet and crashes

- ▶ DOS attack sometimes also possible by malformed packets
- Idea: target does not know how to handle packet and crashes
- Classical famous example: ping of death
- ▶ Idea is the following:
  - ▶ IP packets are limited to a length of 65535 bytes
  - ► IP packets get "chopped" into fragments for transportation through, e.g., Ethernet
  - ▶ IP header has a fragment offset
  - ► Fragment offset + packet size must not exceed 65535

- ▶ DOS attack sometimes also possible by malformed packets
- Idea: target does not know how to handle packet and crashes
- Classical famous example: ping of death
- Idea is the following:
  - ightharpoonup IP packets are limited to a length of 65535 bytes
  - IP packets get "chopped" into fragments for transportation through, e.g., Ethernet
  - ▶ IP header has a fragment offset
  - ► Fragment offset + packet size must not exceed 65535
  - ▶ ... but it can
  - $\blacktriangleright$  With fragmentation, it is possible to send IP packets of size >65535

- ▶ DOS attack sometimes also possible by malformed packets
- ▶ Idea: target does not know how to handle packet and crashes
- Classical famous example: ping of death
- Idea is the following:
  - ightharpoonup IP packets are limited to a length of 65535 bytes
  - ► IP packets get "chopped" into fragments for transportation through, e.g., Ethernet
  - ▶ IP header has a fragment offset
  - ► Fragment offset + packet size must not exceed 65535
  - ▶ ... but it can
  - $\blacktriangleright$  With fragmentation, it is possible to send IP packets of size >65535
  - lacktriangle Receiving host will assemble the fragments into a buffer of size 65535

- ▶ DOS attack sometimes also possible by malformed packets
- Idea: target does not know how to handle packet and crashes
- Classical famous example: ping of death
- Idea is the following:
  - ightharpoonup IP packets are limited to a length of 65535 bytes
  - ► IP packets get "chopped" into fragments for transportation through, e.g., Ethernet
  - ▶ IP header has a fragment offset
  - ► Fragment offset + packet size must not exceed 65535
  - ▶ ... but it can
  - $\blacktriangleright$  With fragmentation, it is possible to send IP packets of size >65535
  - ightharpoonup Receiving host will assemble the fragments into a buffer of size 65535
  - Overlong IP packet will overflow this buffer

- ▶ DOS attack sometimes also possible by malformed packets
- ▶ Idea: target does not know how to handle packet and crashes
- ► Classical famous example: ping of death
- Idea is the following:
  - ightharpoonup IP packets are limited to a length of 65535 bytes
  - IP packets get "chopped" into fragments for transportation through, e.g., Ethernet
  - ▶ IP header has a fragment offset
  - ightharpoonup Fragment offset + packet size must not exceed 65535
  - but it can
  - lacktriangle With fragmentation, it is possible to send IP packets of size >65535
  - ▶ Receiving host will assemble the fragments into a buffer of size 65535
  - Overlong IP packet will overflow this buffer
- This bug was present in UNIX, Linux, Windows, Mac, routers, printers . . .
- Trivially easy to exploit with some implementations of ping: ping -s 65510 target

#### The return of the ping of death

► CVE-2013-3183: IPv6 ping of death against Windows Vista SP2, Windows Server 2008 SP2 and R2 SP1, Windows 7 SP1, Windows 8, Windows Server 2012, and Windows RT

### The return of the ping of death

- ► CVE-2013-3183: IPv6 ping of death against Windows Vista SP2, Windows Server 2008 SP2 and R2 SP1, Windows 7 SP1, Windows 8, Windows Server 2012, and Windows RT
- ► CVE-2016-1409: IPv6 ping of death against Cisco's IOS, IOS XR, IOS XE, and NX-OS software

- ► Can we do more with IP spoofing than DOS?
- ► An man-in-the-middle attacker does not really need IP spoofing

- Can we do more with IP spoofing than DOS?
- ► An man-in-the-middle attacker does not really need IP spoofing
- Problem without MitM (off-path attack):
  - ► TCP handshake SYN/ACK packet won't arrive at attacker
  - Attacker needs to generate valid ACK to establish connection
  - Valid ACK means: correct ACK number (server's ISN plus 1)
  - ► Can knock out the "real" receiver with DOS

- ▶ Can we do more with IP spoofing than DOS?
- ▶ An man-in-the-middle attacker does not really need IP spoofing
- Problem without MitM (off-path attack):
  - ► TCP handshake SYN/ACK packet won't arrive at attacker
  - ► Attacker needs to generate valid ACK to establish connection
  - Valid ACK means: correct ACK number (server's ISN plus 1)
  - ► Can knock out the "real" receiver with DOS
- Attack the transport layer as well

- ▶ Can we do more with IP spoofing than DOS?
- ▶ An man-in-the-middle attacker does not really need IP spoofing
- Problem without MitM (off-path attack):
  - ► TCP handshake SYN/ACK packet won't arrive at attacker
  - ► Attacker needs to generate valid ACK to establish connection
  - Valid ACK means: correct ACK number (server's ISN plus 1)
  - ► Can knock out the "real" receiver with DOS
- Attack the transport layer as well
- Can an attacker guess the server's ISN?

When new connections are created, an initial sequence number (ISN) generator is employed which selects a new 32 bit ISN. The generator is bound to a (possibly fictitious) 32 bit clock whose low order bit is incremented roughly every 4 microseconds. Thus, the ISN cycles approximately every 4.55 hours. Since we assume that segments will stay in the network no more than the Maximum Segment Lifetime (MSL) and that the MSL is less than 4.55 hours we can reasonably assume that ISN's will be unique."

—RFC 793 (September 1981)

TCP SHOULD generate its Initial Sequence Numbers with the expression: ISN = M + F(localip, localport, remoteip, remoteport, secretkey) where M is the 4 microsecond timer, and F() is a pseudorandom function (PRF) of the connection-id. F() MUST NOT be computable from the outside, or an attacker could still guess at sequence numbers from the ISN used for some other connection. The PRF could be implemented as a cryptographic hash of the concatenation of the connection-id and some secret data; MD5 [RFC1321] would be a good choice for the hash function."

—RFC 6528 (February 2012)

#### ... in the Linux kernel (4.2)

- Can we do more with IP spoofing than DOS?
- An man-in-the-middle attacker does not really need IP spoofing
- ▶ Problem without MitM (off-path attack):
  - ► TCP handshake SYN/ACK packet won't arrive at attacker
  - Attacker needs to generate valid ACK to establish connection
  - ▶ Valid ACK means: correct ACK number (server's ISN plus 1)
- ► Can an attacker guess the server's ISN?
- Probably not easily (anymore)
- Keep in mind: No exact guess needed, attacker can try many sequence numbers!

Good sequence numbers are not a replacement for cryptographic authentication, such as that provided by IPsec [RFC4301] or the TCP Authentication Option (TCP-AO) [RFC5925]. At best, they're a palliative measure."

—RFC 6528 (February 2012)

- ▶ Let's put all of this together, assume an off-track attacker
- ► Attack works as follows:

- ▶ Let's put all of this together, assume an off-track attacker
- Attack works as follows:
  - lacktriangle Attacker launches DOS attack against A

- ▶ Let's put all of this together, assume an off-track attacker
- Attack works as follows:
  - Attacker launches DOS attack against A
  - lacksquare Attacker sends SYN packet to server B with source IP of A

- ▶ Let's put all of this together, assume an off-track attacker
- Attack works as follows:
  - Attacker launches DOS attack against A
  - lacksquare Attacker sends SYN packet to server B with source IP of A
  - ▶ Server sends SYN/ACK to A, but A does not reply (DOS)

- ▶ Let's put all of this together, assume an off-track attacker
- Attack works as follows:
  - Attacker launches DOS attack against A
  - lacktriangle Attacker sends SYN packet to server B with source IP of A
  - Server sends SYN/ACK to A, but A does not reply (DOS)
  - Attacker sends ACK to B, guessing B's ISN

- Let's put all of this together, assume an off-track attacker
- Attack works as follows:
  - Attacker launches DOS attack against A
  - ightharpoonup Attacker sends SYN packet to server B with source IP of A
  - Server sends SYN/ACK to A, but A does not reply (DOS)
  - Attacker sends ACK to B, guessing B's ISN
  - ▶ Now B believes to have an established connection with A

- Let's put all of this together, assume an off-track attacker
- Attack works as follows:
  - Attacker launches DOS attack against A
  - ightharpoonup Attacker sends SYN packet to server B with source IP of A
  - Server sends SYN/ACK to A, but A does not reply (DOS)
  - Attacker sends ACK to B, guessing B's ISN
  - lacktriangle Now B believes to have an established connection with A
  - Attacker can now send packets through connection (but won't receive any)

- Let's put all of this together, assume an off-track attacker
- Attack works as follows:
  - ► Attacker launches DOS attack against A
  - ightharpoonup Attacker sends SYN packet to server B with source IP of A
  - Server sends SYN/ACK to A, but A does not reply (DOS)
  - Attacker sends ACK to B, guessing B's ISN
  - lacktriangle Now B believes to have an established connection with A
  - Attacker can now send packets through connection (but won't receive any)
- One-directional communication is enough to execute commands (e.g., passwd)

- Let's put all of this together, assume an off-track attacker
- Attack works as follows:
  - Attacker launches DOS attack against A
  - ightharpoonup Attacker sends SYN packet to server B with source IP of A
  - Server sends SYN/ACK to A, but A does not reply (DOS)
  - Attacker sends ACK to B, guessing B's ISN
  - lacktriangle Now B believes to have an established connection with A
  - Attacker can now send packets through connection (but won't receive any)
- One-directional communication is enough to execute commands (e.g., passwd)
- $\blacktriangleright$  Attacker can also take over existing, legitimate connection between A and B

# TCP hijacking bites again

- ► ISNs today are hard to predict
- ► Classical TCP hijacking attack does not work anymore

#### TCP hijacking bites again

- ► ISNs today are hard to predict
- Classical TCP hijacking attack does not work anymore
- ▶ Cao, Qian, Wang, Dao, Krishnamurthy, Marvel, 2016: Obtain TCP sequence numbers in Linux  $\geq 3.6$
- Exploit against implementation of RFC 5961

- ► ISNs today are hard to predict
- Classical TCP hijacking attack does not work anymore
- ▶ Cao, Qian, Wang, Dao, Krishnamurthy, Marvel, 2016: Obtain TCP sequence numbers in Linux  $\geq 3.6$
- Exploit against implementation of RFC 5961
- ▶ Idea of RFC 5961: protection against blind session termination
- ▶ Use "challenge ACK" packets

- ► ISNs today are hard to predict
- Classical TCP hijacking attack does not work anymore
- ▶ Cao, Qian, Wang, Dao, Krishnamurthy, Marvel, 2016: Obtain TCP sequence numbers in Linux  $\geq 3.6$
- Exploit against implementation of RFC 5961
- ▶ Idea of RFC 5961: protection against blind session termination
- ► Use "challenge ACK" packets
- Limit challenge ACKs per second
- Linux: use global counter for number of challenge ACKS
- This creates a side channel between connections

- ► ISNs today are hard to predict
- Classical TCP hijacking attack does not work anymore
- ▶ Cao, Qian, Wang, Dao, Krishnamurthy, Marvel, 2016: Obtain TCP sequence numbers in Linux  $\geq 3.6$
- Exploit against implementation of RFC 5961
- ▶ Idea of RFC 5961: protection against blind session termination
- ► Use "challenge ACK" packets
- Limit challenge ACKs per second
- Linux: use global counter for number of challenge ACKS
- ▶ This creates a side channel between connections
- Results:
  - ▶ 10 seconds to infer whether any two hosts are communicating
  - Another 10 seconds to infer TCP sequence numbers

- ► ISNs today are hard to predict
- Classical TCP hijacking attack does not work anymore
- ▶ Cao, Qian, Wang, Dao, Krishnamurthy, Marvel, 2016: Obtain TCP sequence numbers in Linux  $\geq 3.6$
- Exploit against implementation of RFC 5961
- ▶ Idea of RFC 5961: protection against blind session termination
- ▶ Use "challenge ACK" packets
- Limit challenge ACKs per second
- Linux: use global counter for number of challenge ACKS
- ▶ This creates a side channel between connections
- Results:
  - ▶ 10 seconds to infer whether any two hosts are communicating
  - Another 10 seconds to infer TCP sequence numbers
- Details: http://www.cs.ucr.edu/~zhiyunq/pub/sec16\_TCP\_ pure\_offpath.pdf

### Ports and Services

- ▶ TCP/IP communication first needs a server to open a port
- "Speaking" to the service on the other side needs knowledge about the higher-level protocol

### Ports and Services

- ► TCP/IP communication first needs a server to open a port
- "Speaking" to the service on the other side needs knowledge about the higher-level protocol
- Some services announce what they are through a "banner"

### Ports and Services

- ► TCP/IP communication first needs a server to open a port
- "Speaking" to the service on the other side needs knowledge about the higher-level protocol
- ▶ Some services announce what they are through a "banner"
- Internet Assigned Numbers Authority (IANA) defines list of known ports and services
- Same port for UDP and TCP (but service is not necessarily listening on both)
- ▶ List in file /etc/services
- It is of course not mandatory to use these ports, but it's what clients assume

# Common services and their ports

| TCP/UDP port | Service                              |
|--------------|--------------------------------------|
| 21           | File Transfer Protocol (FTP)         |
| 22           | Secure Shell (SSH)                   |
| 25           | Simple Mail Transfer Protocol (SMTP) |
| 53           | Domain Name Server                   |
| 80           | Hypertext Transfer Protocol (HTTP)   |
| 110          | Post Office Protocol (POP3)          |
| 143          | Interim Mail Access Protocol (IMAP)  |
| 443          | HTTP over SSL/TLS (HTTPS)            |
| 465          | SMTP over SSL/TLS (SMTPS)            |
| 993          | IMAP over SSL/TLS (IMAPS)            |
| 995          | POP3 over SSL/TLS (POP3S)            |

#### netstat

- Very important to know and understand: local listening programs/ports
- Various examples:
  - ▶ netstat -t1: All listening TCP ports
  - netstat -ul: All listening UDP ports
  - netstat -al: All listening ports (also UNIX ports)
- ► The --program option also shows which process opened the connection
- ▶ Run as root to see all --program information

## telnet, netcat, and openssl

► Can use netcat to connect to any port: netcat www.google.com 80

## telnet, netcat, and openssl

- ► Can use netcat to connect to any port: netcat www.google.com 80
- Alternative: telnet, for example telnet www.google.com 80
- Originally made to provide command-line interface to remote host
- ► Telnet server's standard port is 23 (insecure and obsolete today)
- Can also be used to connect to any other port, behaves much like netcat (with small differences for line endings etc.)

## telnet, netcat, and openssl

- ► Can use netcat to connect to any port: netcat www.google.com 80
- ► Alternative: telnet, for example telnet www.google.com 80
- Originally made to provide command-line interface to remote host
- ► Telnet server's standard port is 23 (insecure and obsolete today)
- Can also be used to connect to any other port, behaves much like netcat (with small differences for line endings etc.)
- netcat and telnet don't work with SSL connections
- Use OpenSSL's s\_client instead, e.g.:
  - openssl s\_client -connect encrypted.google.com:443

- ► Typical thing to first figure out about a remote, unknown computer: list of open ports
- Port scanning means "trying all ports"

- ► Typical thing to first figure out about a remote, unknown computer: list of open ports
- Port scanning means "trying all ports"
- ▶ Widely used tool for port scans: nmap
- ▶ A simple nmap arya will scan 1000 ports on arya

- ► Typical thing to first figure out about a remote, unknown computer: list of open ports
- Port scanning means "trying all ports"
- ▶ Widely used tool for port scans: nmap
- A simple nmap arya will scan 1000 ports on arya
- ▶ Default scan method for non-privileged user: connect() scan:
  - ▶ Use the OS's connect() system call to connect to a remote port
  - connect() succeeds: port is open
  - connect() fails: port is closed
  - Immediately close connection after successful connect()
  - This scanning method does not need root privileges

- Typical thing to first figure out about a remote, unknown computer: list of open ports
- Port scanning means "trying all ports"
- ▶ Widely used tool for port scans: nmap
- A simple nmap arya will scan 1000 ports on arya
- ▶ Default scan method for non-privileged user: connect() scan:
  - Use the OS's connect() system call to connect to a remote port
  - connect() succeeds: port is open
  - connect() fails: port is closed
  - Immediately close connection after successful connect()
  - ► This scanning method does not need root privileges
- "Filtered" means that a firewall blocks access (more later in this lecture)

- Typical thing to first figure out about a remote, unknown computer: list of open ports
- Port scanning means "trying all ports"
- Widely used tool for port scans: nmap
- ▶ A simple nmap arya will scan 1000 ports on arya
- ▶ Default scan method for non-privileged user: connect() scan:
  - ▶ Use the OS's connect() system call to connect to a remote port
  - connect() succeeds: port is open
  - connect() fails: port is closed
  - Immediately close connection after successful connect()
  - ▶ This scanning method does not need root privileges
- "Filtered" means that a firewall blocks access (more later in this lecture)
- ► Scan all ports (including high ports) through

nmap -p 1-65535 arya

- connect() scans appear in the servers' log files
- ▶ Sometimes a more "stealthy" scan is desired
- ▶ Only need a "distinguisher" between open and closed ports

#### SYN scan

- Send SYN packet
- ► Receiving SYN/ACK: port is open
- ▶ Receiving RST: port is closed
- Send an RST when receiving SYN/ACK to "hang up"
- ► Connection is never completed (service does not log it)
- Default in nmap with root privileges (or use -sS)

- ▶ RFC 793 states in Section 3.9:
  - "If the port state is CLOSED ... An incoming segment not containing a RST causes a RST to be sent in response."

- ▶ RFC 793 states in Section 3.9:
  - "If the port state is CLOSED ... An incoming segment not containing a RST causes a RST to be sent in response."
  - "If the state is LISTEN ... Any other control or text-bearing segment (not containing SYN) must have an ACK and thus would be discarded by the ACK processing. An incoming RST segment could not be valid, since it could not have been sent in response to anything sent by this incarnation of the connection. So you are unlikely to get here, but if you do, drop the segment, and return."

- ▶ RFC 793 states in Section 3.9:
  - "If the port state is CLOSED ... An incoming segment not containing a RST causes a RST to be sent in response."
  - "If the state is LISTEN ... Any other control or text-bearing segment (not containing SYN) must have an ACK and thus would be discarded by the ACK processing. An incoming RST segment could not be valid, since it could not have been sent in response to anything sent by this incarnation of the connection. So you are unlikely to get here, but if you do, drop the segment, and return."
- ▶ Any packet without SYN,ACK, or RST can serve as distinguisher
- ▶ Null scan: no flags set (-sN)
- ► FIN scan: FIN flag set (-sF)
- ► Xmas scan: FIN,PSH, and URG flag set (-sX)

- ▶ RFC 793 states in Section 3.9:
  - "If the port state is CLOSED ... An incoming segment not containing a RST causes a RST to be sent in response."
  - "If the state is LISTEN ... Any other control or text-bearing segment (not containing SYN) must have an ACK and thus would be discarded by the ACK processing. An incoming RST segment could not be valid, since it could not have been sent in response to anything sent by this incarnation of the connection. So you are unlikely to get here, but if you do, drop the segment, and return."
- ▶ Any packet without SYN,ACK, or RST can serve as distinguisher
- ▶ Null scan: no flags set (-sN)
- ► FIN scan: FIN flag set (-sF)
- ► Xmas scan: FIN,PSH, and URG flag set (-sX)
- ▶ Problem: Not all operating systems behave according to RFC 793
- ► For example, Windows will always send RST (making all ports look closed)

- ► With TCP SYN and FIN scans there is still bidirectional communication between scanning and scanned host
- ▶ More "stealthy": idle scan using a zombie host

- With TCP SYN and FIN scans there is still bidirectional communication between scanning and scanned host
- ▶ More "stealthy": idle scan using a zombie host
- ▶ Idle scans use the following features:
  - ► A SYN will be answered by SYN/ACK (open) or RST (closed)
  - An unsolicited SYN/ACK is answered by RST
  - An unsolicited RST is dropped

- With TCP SYN and FIN scans there is still bidirectional communication between scanning and scanned host
- ▶ More "stealthy": idle scan using a zombie host
- ▶ Idle scans use the following features:
  - ► A SYN will be answered by SYN/ACK (open) or RST (closed)
  - An unsolicited SYN/ACK is answered by RST
  - An unsolicited RST is dropped
  - ▶ IP packets contain the fragment identification number (IPID)
  - Many OS increase the IPID by one for every packet sent

- With TCP SYN and FIN scans there is still bidirectional communication between scanning and scanned host
- ▶ More "stealthy": idle scan using a zombie host
- ▶ Idle scans use the following features:
  - ► A SYN will be answered by SYN/ACK (open) or RST (closed)
  - ► An unsolicited SYN/ACK is answered by RST
  - An unsolicited RST is dropped
  - ▶ IP packets contain the fragment identification number (IPID)
  - Many OS increase the IPID by one for every packet sent
- A zombie host is an idle machine on the network
- Idle scan proceeds as follows:
  - ▶ Probe the zombie's IPID and record it, let's say IPID= X
  - Forge SYN packet from the zombie to the target host and port
  - ▶ Probe the zombie's IPID again, let say IPID= Y
  - Y = X + 1: port is closed
  - Y = X + 2: port is open

- With TCP SYN and FIN scans there is still bidirectional communication between scanning and scanned host
- ▶ More "stealthy": idle scan using a zombie host
- ▶ Idle scans use the following features:
  - ► A SYN will be answered by SYN/ACK (open) or RST (closed)
  - An unsolicited SYN/ACK is answered by RST
  - An unsolicited RST is dropped
  - ▶ IP packets contain the fragment identification number (IPID)
  - Many OS increase the IPID by one for every packet sent
- A zombie host is an idle machine on the network
- ▶ Idle scan proceeds as follows:
  - ▶ Probe the zombie's IPID and record it, let's say IPID= X
  - Forge SYN packet from the zombie to the target host and port
  - ▶ Probe the zombie's IPID again, let say IPID= Y
  - Y = X + 1: port is closed
  - Y = X + 2: port is open
- Can use, for example, a printer as zombie

- With TCP SYN and FIN scans there is still bidirectional communication between scanning and scanned host
- ▶ More "stealthy": idle scan using a zombie host
- ▶ Idle scans use the following features:
  - ► A SYN will be answered by SYN/ACK (open) or RST (closed)
  - An unsolicited SYN/ACK is answered by RST
  - An unsolicited RST is dropped
  - ▶ IP packets contain the fragment identification number (IPID)
  - Many OS increase the IPID by one for every packet sent
- A zombie host is an idle machine on the network
- Idle scan proceeds as follows:
  - ▶ Probe the zombie's IPID and record it, let's say IPID= X
  - Forge SYN packet from the zombie to the target host and port
  - ▶ Probe the zombie's IPID again, let say IPID= Y
  - Y = X + 1: port is closed
  - Y = X + 2: port is open
- Can use, for example, a printer as zombie
- ▶ Idle scan with nmap: nmap -sI zombie

▶ UDP is stateless, how do you scan UDP ports?

- ▶ UDP is stateless, how do you scan UDP ports?
- First option: Use ICMP port unreachable:
  - ▶ No response means: port is open (or filtered)
  - ► ICMP port unreachable means: port is closed

- ▶ UDP is stateless, how do you scan UDP ports?
- First option: Use ICMP port unreachable:
  - ▶ No response means: port is open (or filtered)
  - ▶ ICMP port unreachable means: port is closed
- ▶ Problem: rate limitation for ICMP port unreachable

- ▶ UDP is stateless, how do you scan UDP ports?
- First option: Use ICMP port unreachable:
  - ▶ No response means: port is open (or filtered)
  - ► ICMP port unreachable means: port is closed
- ▶ Problem: rate limitation for ICMP port unreachable
- ▶ Second option: Use specific services, for example:
  - ▶ DNS uses UDP on port 53
  - Send DNS request to UDP port 53
  - Getting a DNS reply back means that there is a DNS server

- ▶ UDP is stateless, how do you scan UDP ports?
- First option: Use ICMP port unreachable:
  - ▶ No response means: port is open (or filtered)
  - ► ICMP port unreachable means: port is closed
- ▶ Problem: rate limitation for ICMP port unreachable
- ▶ Second option: Use specific services, for example:
  - ▶ DNS uses UDP on port 53
  - Send DNS request to UDP port 53
  - ▶ Getting a DNS reply back means that there is a DNS server
- ▶ UDP scans in nmap: nmap -sU

# OS fingerprinting

- ▶ Important information about target host/network: OS
- ► TCP/IP leaves details of various parameters to the implementation
- Different operating systems use different parameters
- Investigating those parameters gives information about OS
- ► TCP/IP fingerprinting with nmap: nmap -0

# OS fingerprinting

- ▶ Important information about target host/network: OS
- ► TCP/IP leaves details of various parameters to the implementation
- Different operating systems use different parameters
- Investigating those parameters gives information about OS
- ► TCP/IP fingerprinting with nmap: nmap -0
- ▶ Another way to detect OS: "talk" to open ports
- ▶ Many services reveal details (e.g., banner information)
- Knowing that Microsoft IIS runs on port 80 say a lot about the OS
- Run nmap -sV for version detection

# OS fingerprinting

- ▶ Important information about target host/network: OS
- ► TCP/IP leaves details of various parameters to the implementation
- Different operating systems use different parameters
- Investigating those parameters gives information about OS
- ► TCP/IP fingerprinting with nmap: nmap -0
- Another way to detect OS: "talk" to open ports
- ▶ Many services reveal details (e.g., banner information)
- ▶ Knowing that Microsoft IIS runs on port 80 say a lot about the OS
- ▶ Run nmap -sV for version detection
- ► Convenient shortcut: nmap -A (-O -sV -sC --traceroute)

#### Portscans – attack or not?

#### Port scans: no attack

- You only look for offered services
- ▶ If you don't want a service to be found, don't offer that service
- Port scans are important tools for administrators to verify security policies
- Blocking port-scans through firewalls can easily break other functionality

#### Portscans – attack or not?

#### Port scans: no attack

- You only look for offered services
- ▶ If you don't want a service to be found, don't offer that service
- Port scans are important tools for administrators to verify security policies
- Blocking port-scans through firewalls can easily break other functionality

#### Port scans - (part of) an attack

- ▶ Why would I want to reveal more about my system than I have to?
- Port scans are a typical first step of an attack
- "If I want you to know about an open service, I'll tell you"
- nmap manpage gives a few hints...:

```
peter@tyrion: $ man nmap | grep -o attack | wc -l
18
```

▶ August 2014: Leak about the NSA/GCHQ Hacienda program

- ▶ August 2014: Leak about the NSA/GCHQ Hacienda program
- Port scan entire nations (27 completed, 5 partially completed) using nmap

- ▶ August 2014: Leak about the NSA/GCHQ Hacienda program
- Port scan entire nations (27 completed, 5 partially completed) using nmap
- ▶ Port scanning (reconnaissance) first step of a 4-step process:

- August 2014: Leak about the NSA/GCHQ Hacienda program
- Port scan entire nations (27 completed, 5 partially completed) using nmap
- ▶ Port scanning (reconnaissance) first step of a 4-step process:
  - Reconnaissance

- August 2014: Leak about the NSA/GCHQ Hacienda program
- Port scan entire nations (27 completed, 5 partially completed) using nmap
- ▶ Port scanning (reconnaissance) first step of a 4-step process:
  - Reconnaissance
  - ► Infection
  - Command and Control
  - Exfiltration

- August 2014: Leak about the NSA/GCHQ Hacienda program
- Port scan entire nations (27 completed, 5 partially completed) using nmap
- ▶ Port scanning (reconnaissance) first step of a 4-step process:
  - ► Reconnaissance
  - ► Infection
  - Command and Control
  - Exfiltration
- ► Automate the process of analyzing nmap data (project OLYMPIA)

- August 2014: Leak about the NSA/GCHQ Hacienda program
- Port scan entire nations (27 completed, 5 partially completed) using nmap
- ▶ Port scanning (reconnaissance) first step of a 4-step process:
  - ► Reconnaissance
  - ► Infection
  - Command and Control
  - Exfiltration
- ► Automate the process of analyzing nmap data (project OLYMPIA)
- ► Take control over vulnerable hosts and turn them into Operational Relay Boxes (ORBs)

- August 2014: Leak about the NSA/GCHQ Hacienda program
- Port scan entire nations (27 completed, 5 partially completed) using nmap
- ▶ Port scanning (reconnaissance) first step of a 4-step process:
  - Reconnaissance
  - Infection
  - Command and Control
  - Exfiltration
- ► Automate the process of analyzing nmap data (project OLYMPIA)
- ► Take control over vulnerable hosts and turn them into Operational Relay Boxes (ORBs)
- ► For more details, see

  http://www.heise.de/ct/artikel/

  NSA-GCHQ-The-HACIENDA-Program-for-Internet-Colonization-2292681.

  html

# Efficient port scanning

▶ By the way, if you're going to scan the entire internet...

# Efficient port scanning

▶ By the way, if you're going to scan the entire internet...

On a typical desktop computer with a gigabit Ethernet connection, ZMap is capable scanning the entire public IPv4 address space in under 45 minutes. With a 10gigE connection and PF\_RING, ZMap can scan the IPv4 address space in under 5 minutes."

```
—https://github.com/zmap/zmap / https://zmap.io
```

#### Efficient port scanning

▶ By the way, if you're going to scan the entire internet...

On a typical desktop computer with a gigabit Ethernet connection, ZMap is capable scanning the entire public IPv4 address space in under 45 minutes. With a 10gigE connection and PF\_RING, ZMap can scan the IPv4 address space in under 5 minutes."

```
—https://github.com/zmap/zmap / https://zmap.io
```

▶ But we're not responsible if you do.

- ▶ Some services are meant to be public, e.g., HTTP(S), SMTP(S)
- Other services are (often) only meant for one or very few users, e.g., SSH
- ► Can run those service on non-standard ports (e.g., 51966): security by obscurity

- ▶ Some services are meant to be public, e.g., HTTP(S), SMTP(S)
- Other services are (often) only meant for one or very few users, e.g., SSH
- ► Can run those service on non-standard ports (e.g., 51966): security by obscurity
- ▶ Idea: "Hide" those services, only open them for intended user

- ▶ Some services are meant to be public, e.g., HTTP(S), SMTP(S)
- Other services are (often) only meant for one or very few users, e.g., SSH
- ► Can run those service on non-standard ports (e.g., 51966): security by obscurity
- ▶ Idea: "Hide" those services, only open them for intended user
- ▶ Wait for certain packets to arrive, then open port (or firewall rule)
- ► This concept is called *port knocking*
- ▶ Sequence of special packets is called *knocking sequence*

- ▶ Some services are meant to be public, e.g., HTTP(S), SMTP(S)
- Other services are (often) only meant for one or very few users, e.g., SSH
- ► Can run those service on non-standard ports (e.g., 51966): security by obscurity
- ▶ Idea: "Hide" those services, only open them for intended user
- ▶ Wait for certain packets to arrive, then open port (or firewall rule)
- ▶ This concept is called *port knocking*
- ▶ Sequence of special packets is called *knocking sequence*
- Simple example:
  - Send UDP packets to ports 42, 53, 4000, 666 from IP 1.2.3.4
  - ▶ This opens port 22 (SSH) for connections from IP 1.2.3.4

- ▶ Some services are meant to be public, e.g., HTTP(S), SMTP(S)
- Other services are (often) only meant for one or very few users, e.g., SSH
- ► Can run those service on non-standard ports (e.g., 51966): security by obscurity
- ▶ Idea: "Hide" those services, only open them for intended user
- Wait for certain packets to arrive, then open port (or firewall rule)
- ▶ This concept is called *port knocking*
- ▶ Sequence of special packets is called *knocking sequence*
- Simple example:
  - ► Send UDP packets to ports 42, 53, 4000, 666 from IP 1.2.3.4
  - ▶ This opens port 22 (SSH) for connections from IP 1.2.3.4
- ▶ Port scanners won't see port 22 as open
- Can still use SSH from anywhere (if you know the knocking sequence)

# More portknocking

- Various ways to implement port knocking:
  - Kernel space vs. user space
  - ► TCP vs. UDP
  - Inspecting every packet with libpcap vs. lightweight methods (e.g., logfiles)
  - ► Multi-packet vs. single-packet (Single Packet Authorization (SPA))
  - Protection against replay attacks
  - Cryptographic protection and authentication

#### More portknocking

- Various ways to implement port knocking:
  - Kernel space vs. user space
  - ► TCP vs. UDP
  - Inspecting every packet with libpcap vs. lightweight methods (e.g., logfiles)
  - ► Multi-packet vs. single-packet (Single Packet Authorization (SPA))
  - Protection against replay attacks
  - Cryptographic protection and authentication
- Nice summary of the reason for port knocking: "Because you are running network services with security vulnerabilities in them. Again, you are running network services with security vulnerabilities in them. If you're running a server, this is almost universally true. Most software is complex. It changes rapidly, and innovation tends to make it more complex. It is going to be, forever, hopelessly, insecure."

- ▶ Proposal by Kirsch and Grothoff (August 2014): TCP Stealth
- ▶ No additional packets for port knocking
- ▶ Idea: Include authentication in client's ISN

- ▶ Proposal by Kirsch and Grothoff (August 2014): TCP Stealth
- No additional packets for port knocking
- ▶ Idea: Include authentication in client's ISN
- ► TCP traffic indistiguishable from "normal" traffic for passive attacker
- ▶ Relatively low cryptographic security  $(2^{32})$

- ▶ Proposal by Kirsch and Grothoff (August 2014): TCP Stealth
- No additional packets for port knocking
- ▶ Idea: Include authentication in client's ISN
- ► TCP traffic indistiguishable from "normal" traffic for passive attacker
- ▶ Relatively low cryptographic security (2<sup>32</sup>)
- ▶ Integrity protection of first TCP segment
- ▶ Idea: if this segment contains public-key material, shut out a MitM

- Proposal by Kirsch and Grothoff (August 2014): TCP Stealth
- No additional packets for port knocking
- ▶ Idea: Include authentication in client's ISN
- ▶ TCP traffic indistiguishable from "normal" traffic for passive attacker
- ▶ Relatively low cryptographic security  $(2^{32})$
- ▶ Integrity protection of first TCP segment
- ▶ Idea: if this segment contains public-key material, shut out a MitM
- Compatible with SYN cookies

- Proposal by Kirsch and Grothoff (August 2014): TCP Stealth
- No additional packets for port knocking
- ▶ Idea: Include authentication in client's ISN
- ▶ TCP traffic indistiguishable from "normal" traffic for passive attacker
- ▶ Relatively low cryptographic security  $(2^{32})$
- ▶ Integrity protection of first TCP segment
- ▶ Idea: if this segment contains public-key material, shut out a MitM
- Compatible with SYN cookies
- Implemented for Linux kernel
- Submitted as an IETF draft: https://datatracker.ietf.org/ doc/draft-kirsch-ietf-tcp-stealth/

- Proposal by Kirsch and Grothoff (August 2014): TCP Stealth
- No additional packets for port knocking
- ▶ Idea: Include authentication in client's ISN
- ▶ TCP traffic indistiguishable from "normal" traffic for passive attacker
- ▶ Relatively low cryptographic security  $(2^{32})$
- ▶ Integrity protection of first TCP segment
- ▶ Idea: if this segment contains public-key material, shut out a MitM
- Compatible with SYN cookies
- Implemented for Linux kernel
- Submitted as an IETF draft: https://datatracker.ietf.org/ doc/draft-kirsch-ietf-tcp-stealth/
- ► For more details, see https://gnunet.org/kirsch2014knock